## **МИНИСТЕРСТВО ПРОСВЕЩЕНИЯ РОССИЙСКОЙ ФЕДЕРАЦИИ**

Министерство образования и молодежной политики Владимирской области Администрация Ковровского района муниципальное бюджетное общеобразовательное учреждение «Клязьмогородецкая основная общеобразовательная школа Ковровского района»

#### **РАССМОТРЕНО**

**СОГЛАСОВАНО**

педагогический совет Протокол №9 от "24 " августа 2023 г. заместитель директора по УВР Старостина М.В. " 24" августа 2023 г.

#### **УТВЕРЖДЕНО** директор

Молоткова цифровой Екатерина молоткова Викторовна Екатерина Подписано Молоткова Викторовна

> \_\_\_\_\_\_\_\_ Молоткова Е.В. Приказ № 162 от "24 " августа 2023 г.

**Рабочая программа курса внеурочной деятельности «Практическая информатика» Класс – 9**

> **Составил: Глушнева Екатерина Дмитриевна,**

п.Клязьминский Городок, 2023-2024 учебный год

## **ПОЯСНИТЕЛЬНАЯ ЗАПИСКА**

Программа внеурочной деятельности «Практическая информатика» для 9 класса составлена на 34 часа, из расчёта 1 час в неделю и рассчитана на 1 год обучения.

Данная рабочая программа внеурочной деятельности для учащихся 9 класса разработана на основе требований к результатам освоения ООП ООО с учётом программ, включенных в ООП и предполагает работу учащихся в объединении по направлению обще интеллектуальному «*Практическая информатика*». Курс внеурочной деятельности «Практическая информатика» включает в себя технологию создания растровых и векторных изображений, технологию создания и редактирования текстов, технологию создания мультимедийных презентаций.

Программа составлена на основе:

Федерального закона «Об образовании в Российской Федерации»;

 .Федерального государственного образовательного стандарта общего образования (ФГОС ОOO);

 Авторской программы Л.Л. Босовой, А.Ю. Босовой «Информатика. Программа для основной школы 5-9 классы.», изданной в сборнике «Программы и планирование – М.: БИНОМ. Лаборатория знаний, 2018 год.»

 Учебного плана МБОУ «Клязьмогородецкая ООШ» на 2022-2023 учебный год;

 Требований к результатам освоения основной образовательной программы (личностных, метапредметных, предметных); основныых подходов к развитию и формированию универсальных учебных действий (УУД) для начального общего образования.

 При реализации программы используются различные образовательные технологии, в том числе дистанционные образовательные технологии, электронное обучение.

## **Актуальность программы**.

В принятой Министерством образования РФ «Концепции о модификации образования» отмечено, что современные тенденции требуют более раннего внедрения изучения компьютеров и компьютерных технологий в учебный процесс.

На сегодняшний день компьютерная грамотность нужна любому современному человеку, компьютер используется в самых разных областях: обучение, развлечение, работа, общение и т.д. Чтобы приобрести навыки работы на компьютере, необходимы начальные, базовые знания. Без них любой пользователь персонального компьютера будет чувствовать себя неуверенно, пытаться выполнять действия наугад. Работа такого пользователя очень часто является непродуктивной и приводит к ошибкам.

Ребенок в современном информационном обществе должен уметь работать на компьютере, находить нужную информацию в различных информационных источниках (электронных энциклопедиях, Интернете), обрабатывать ее и использовать приобретенные знания и навыки в жизни.

Учащиеся основной школы выражают большой интерес к работе на компьютере и обладают психологической готовностью к активной встрече с ним. Общение с компьютером увеличивает потребность в приобретении знаний, продолжении образования. В настоящее время происходит активный процесс информатизации общества. Под информатизацией понимается внедрение компьютерной техники и новых информационных технологий в различных сферах производства, общественной и личной жизни людей. В различных сферах специалисты должны уметь работать на компьютере, иметь навыки работы с современным компьютерными программами и программным обеспечением.

Но базисный учебный план предполагает изучение информатики как самостоятельной дисциплины только в 7 – 9 классах основной школы, и на изучение практических основ информатики в рабочей программе по информатике в 7 – 9 классах отводится мало часов, поэтому навыки работы в основных компьютерных программах, таких как, Word, Paint, Power Point, остаются низкими. Данная программа «Практическая информатика» направлена на развитие практических навыков работы с основными компьютерными программами.

#### **Основные цели курса:**

 развивать интерес к практической деятельности в области вычислительной техники;

 расширять практические навыки работы на компьютере с использованием текстового и графического редактора, редактора мультимедийных презентаций;

подготавливать учащихся к жизни в информационном обществе.

## **Основные задачи курса:**

Обучающие:

 обучение основным приемам работы на компьютере с использованием основных компьютерных программ;

освоение первоначальных навыков в работе на компьютере;

приобщении к проектно-творческой деятельности;

Воспитывающие:

- воспитывать интерес к занятиям информатикой;
- воспитывать культуру общения между учащимися;

 воспитывать культуру безопасного труда при работе за компьютером. Развивающие:

развивать познавательный интерес школьников;

 развивать умение работать с компьютерными программами и дополнительными источниками информации.

## **Характеристика программы**

Программа «Практическая информатика»» рассчитана на детей среднего школьного возраста, то есть для учащихся 9 класса**,** включает в себя практическое освоение техники работы и обработки текстовой и графической информации, работе с мультимедийными презентациями.

Программа составлена с учетом санитарно-гигиенических требований, возрастных особенностей учащихся младшего школьного возраста и рассчитана на работу в учебном компьютерном классе, в котором 14 учебных мест и одно рабочее место – для преподавателя.

Занятия проводятся по 1 часу в неделю в года. Во время занятия обязательными являются физкультурные минутки, гимнастика для глаз. Занятия проводятся в нетрадиционной форме с использованием разнообразных дидактических игр.

Срок освоения программы – 2022-2023 учебный год.

Объем курса – 33 часа.

Структура курса предполагает изучение теоретического материала, который осваивается на курсовых занятиях, и проведение практических занятий на ПК с целью применения на практике полученных теоретических знаний.

Предлагаемые задания составляются таким образом, чтобы учащиеся овладели умением создавать растровые и векторные изображения, редактировать готовые изображения; создавать текстовые документы, применять стилевое форматирование, оформлять текстовый документ рамками, вставлять в него таблицы и графику, создавать списки и т.д.; создавать интерактивные мультимедийные презентации, мультфильмы и т.д.

Задания подбираются в соответствии с определенными критериями. Задания должны быть содержательными, практически значимыми, интересными для ученика; они должны способствовать развитию творческих способностей; заданиям должно быть найдено применение при подготовке документов.

## **Методы обучения:**

## *Методы, в основе которых лежит способ организации занятия:*

- словесный (устное изложение, беседа, рассказ);
- наглядный (показ видео и мультимедийных материалов, иллюстраций, наблюдение, показ (выполнение) педагогом, работа по образцу);
- практический (выполнение работ по инструкционным картам, схемам).

## *Методы, в основе которых лежит уровень деятельности детей:*

• объяснительно-иллюстративный – дети воспринимают и усваивают готовую информацию;

• репродуктивный – учащиеся воспроизводят полученные знания и освоенные способы деятельности;

• частично-поисковый – участие детей в коллективном поиске, решение поставленной задачи совместно с педагогом;

• исследовательский – самостоятельная творческая работа учащихся.

*Методы, в основе которых лежит форма организации деятельности учащихся на занятиях:*

• фронтальный – одновременная работа со всеми учащимися;

• индивидуально-фронтальный – чередование индивидуальных и фронтальных форм работы;

• групповой – организация работы в группах;

• индивидуальный – индивидуальное выполнение заданий, решение проблем.

## **Особенности проведения занятий:**

 теоретический материал подается небольшими порциями с использованием игровых ситуаций;

 для закрепления и проверки уровня усвоения знаний применять рефлексивные интерактивные упражнения;

 практические задания составлять так, чтобы время на их выполнение не превышало 20 минут;

**Способы проверки результатов**: викторины, дидактические игры.

**Формы подведения итогов**: Выполнение итогового мини-проекта. Создание рисунка, текстового документа, презентации по изученному разделу курса.

## **Планируемые результаты освоения курса внеурочной деятельности**

Ученик **научится**:

- правильно и безопасно вести себя в компьютерном классе;
- навыкам работы на компьютере и применению их в практической деятельности и повседневной жизни.
- самостоятельно осуществлять творческие проекты в графическом редакторе PAINT.
- различать части электронного документа;
- ориентироваться в типовом интерфейсе MS Word, Paint, Power Point: пользоваться вкладками, контекстным меню и лентой, обращаться за справкой, работать с окнами;
- выполнять основные операции над объектами документов;
- сохранять документ на диске и загружать с диска, выводить на печать; Ученик получит **возможность научиться**:

• использовать различные методы обработки текстовой, графической информации при составлении документа:

• разработать личное электронное портфолио;

• осуществлять рефлексивную деятельность, оценивать свои результаты.

## **Личностные результаты:**

• владение первичными навыками анализа и оценки получаемой информации;

• ответственное отношение к информации с учетом правовых и этических аспектов ее распространения;

• готовность к повышению своего образовательного уровня и продолжению обучения с использованием средств и методов информатики и ИКТ;

• способность и готовность к общению и сотрудничеству со сверстниками и взрослыми в процессе образовательной, общественно-полезной, учебноисследовательской, творческой деятельности;

• способность и готовность к принятию ценностей здорового образа жизни за счет знания основных гигиенических, эргономических и технических условий безопасной эксплуатации средств ИКТ.

## **Метапредметные:**

• широкий спектр умений и навыков использования средств информационных и коммуникационных технологий для сбора, хранения, преобразования и передачи различных видов информации

 навыки создания личного информационного пространства (обращение с устройствами ИКТ;

- фиксация изображений и звуков;
- создание письменных сообщений;
- создание графических объектов:
- создание, восприятие и использование гипермедиа сообщений;
- коммуникация и социальное взаимодействие;
- поиск и организация хранения информации; анализ информации.

## **Предметные результаты:**

• формирование представления о компьютере как универсальном устройстве обработки информации; развитие основных навыков и умений использования компьютерных устройств;

• формирование представления об основных изучаемых понятиях;

• формирование умений формализации и структурирования информации, умения выбирать способ представления данных в соответствии с поставленной задачей — таблицы, схемы, графики, диаграммы, с использованием соответствующих программных средств обработки данных;

• формирование навыков и умений безопасного и целесообразного поведения при работе с компьютерными программами и в Интернете, умения соблюдать нормы информационной этики и права.

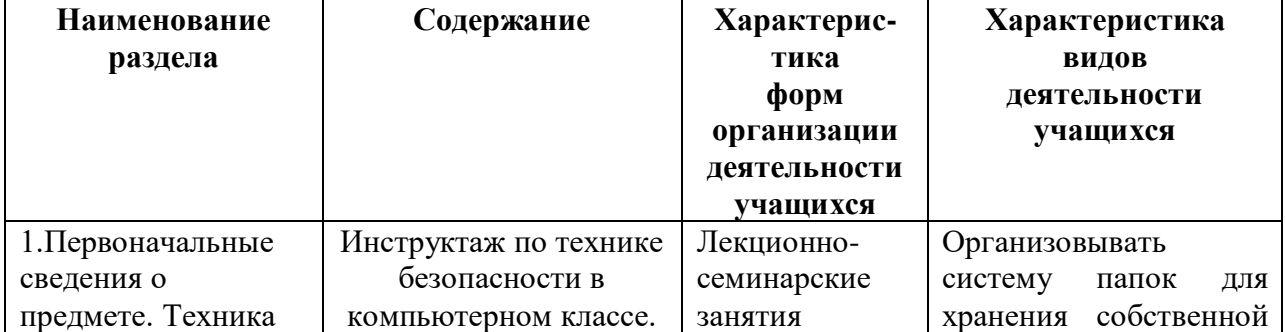

## **Содержание учебного курса «Практическая информатика»**

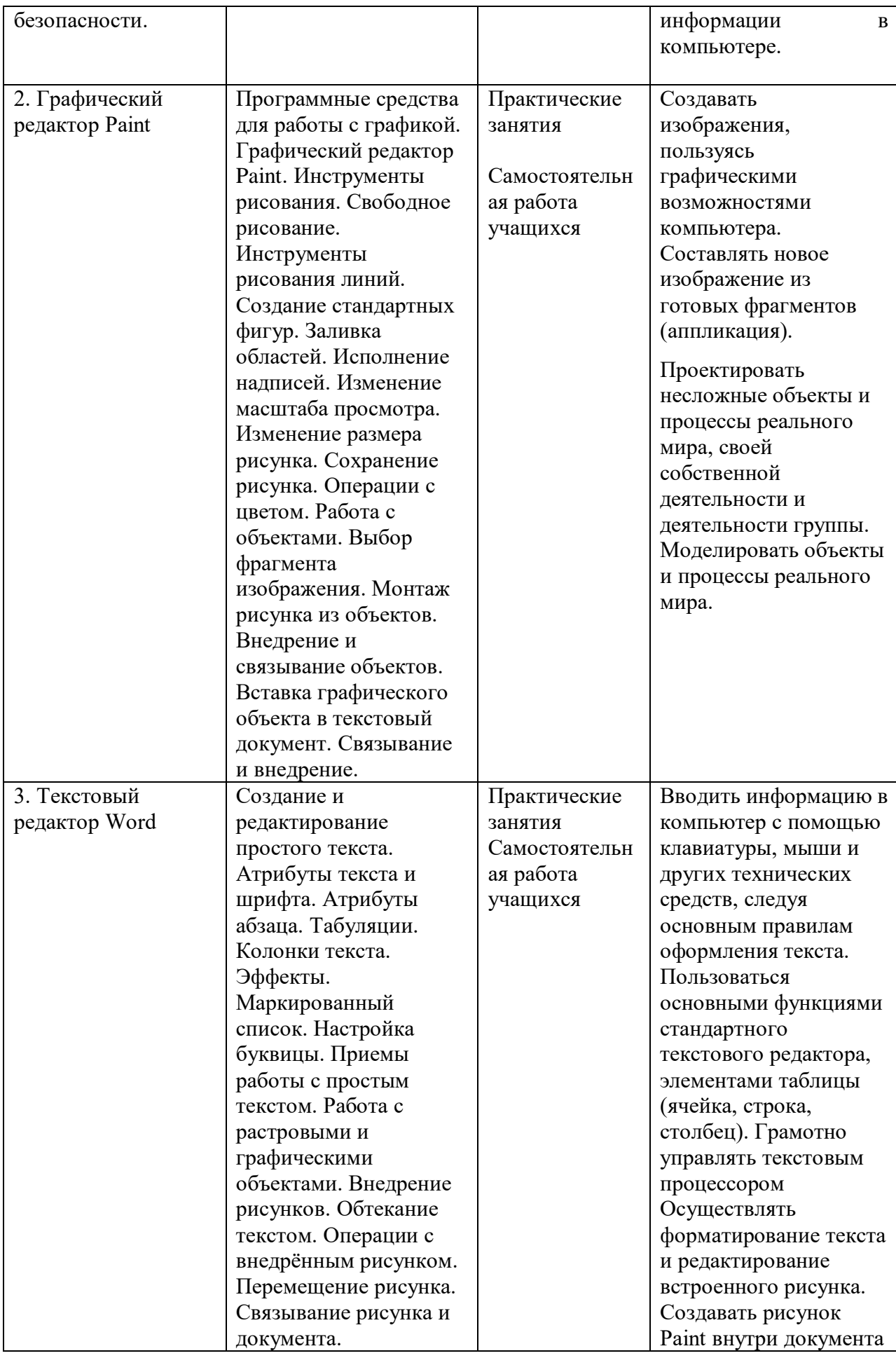

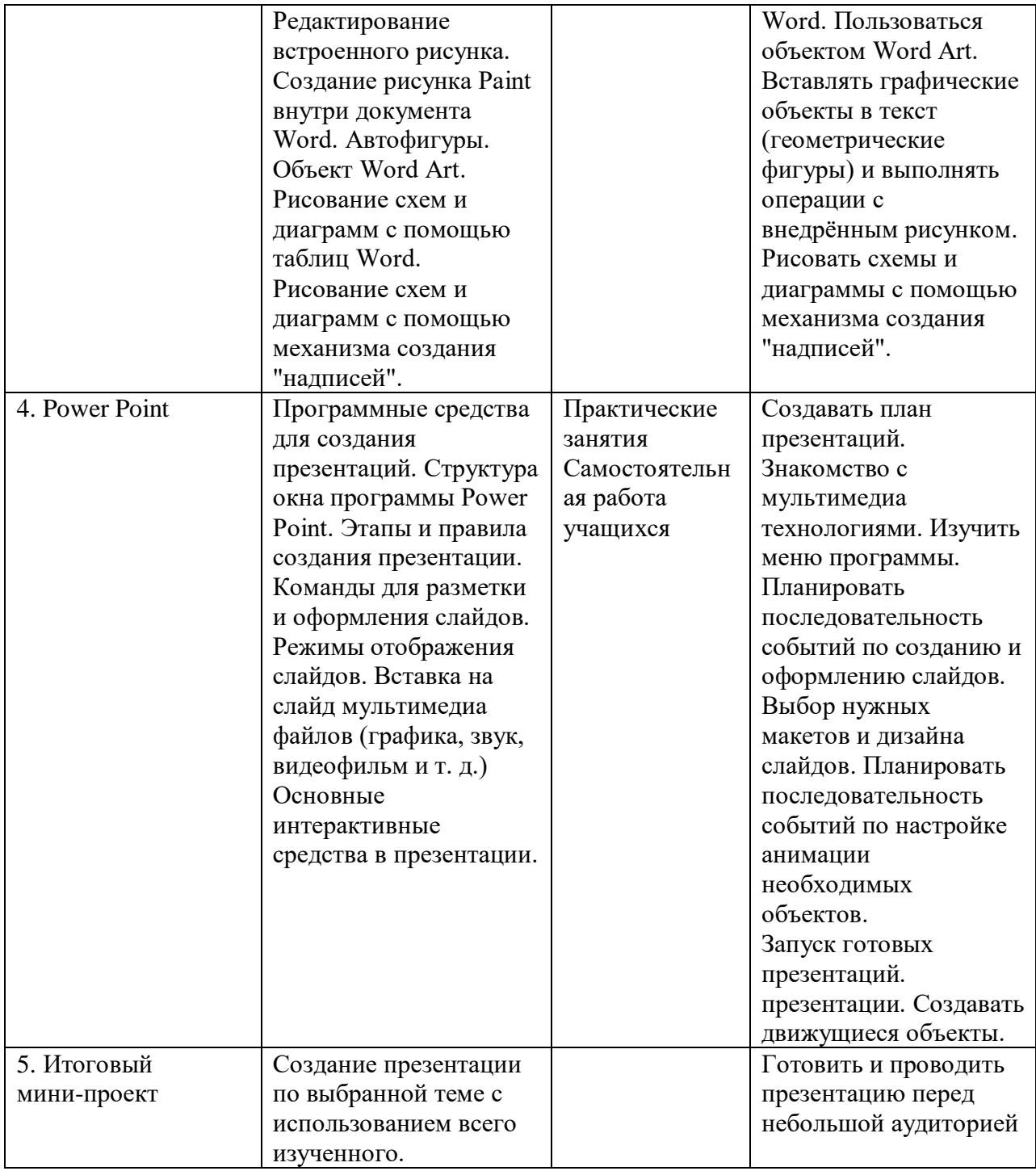

# **Тематическое планирование**

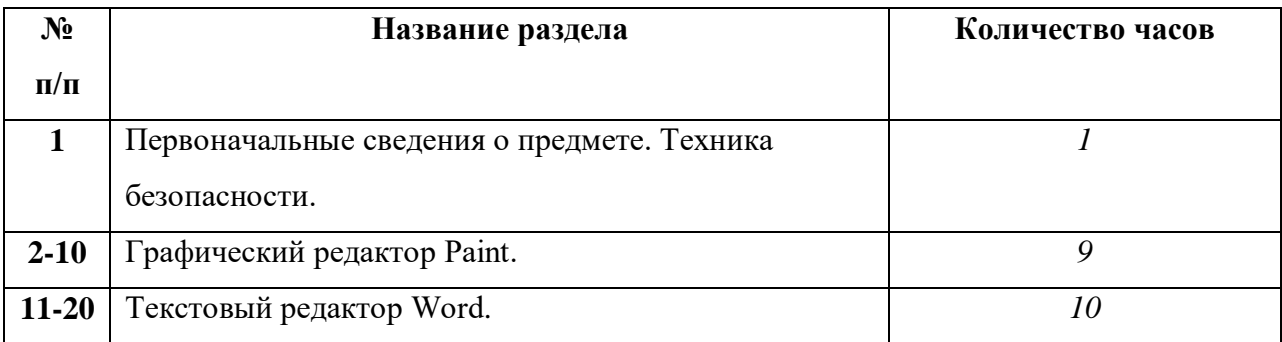

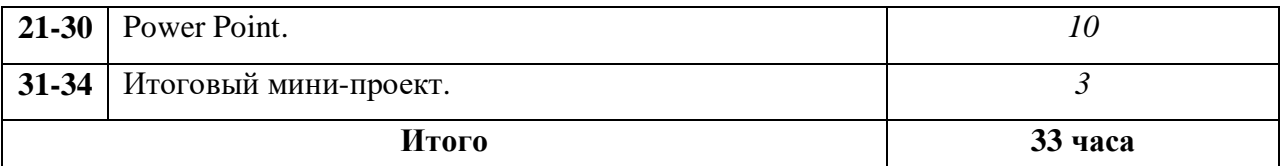

#### **Материально – техническое обеспечение курса**

- Ноутбуки для учащихся с выходом в Интернет.
- Интерактивный комплекс Smart.

 Интегрированное офисное приложение, включающее текстовый редактор, растровый и векторный графические редакторы, программу разработки презентаций и электронных таблиц и системы управления базами данных.

#### **Литература:**

1. Л.Л. Босова. Учебник по информатике для 7-9 классов. «Информатика и ИКТ» М.: БИНОМ. Лаборатория знаний, 2009 г.

- 2. CD: «Мир информатики» 1-й год обучения. Кирилл и Мефодий.
- 3. CD: «Мир информатики» 2-й год обучения. Кирилл и Мефодий.

#### **Интернет-ресурсы**

- 1. [www.festival.-1september.ru](http://www.festival.-1september.ru/) Материалы сайта «Фестиваль открытых уроков»
- 2. [www.pedsovet.org](http://www.pedsovet.org/) Материалы сайта «Педсовет»<br>3 www.metod-kopilka.ru Метолическая копилка учи
- 3. [www.metod-kopilka.ru](http://www.metod-kopilka.ru/) Методическая копилка учителя информатики.
- 4. <http://www.klyaksa.net/> Информатика и ИКТ в школе. Компьютер на уроках.
- 5. http://www.kinder.ru/default.htm Интернет для детей. Каталог детских рисунков.
- 6. http://www.solnet.ee детский портал «Солнышко».

7. Ресурсы Единой коллекции цифровых образовательных ресурсов [\(http://school](http://school-collection.edu.ru/)[collection.edu.ru/\)](http://school-collection.edu.ru/)

8. Материалы авторской мастерской Босовой Л.Л.

(http://metodist.lbz.ru/authors/informatika/3/)

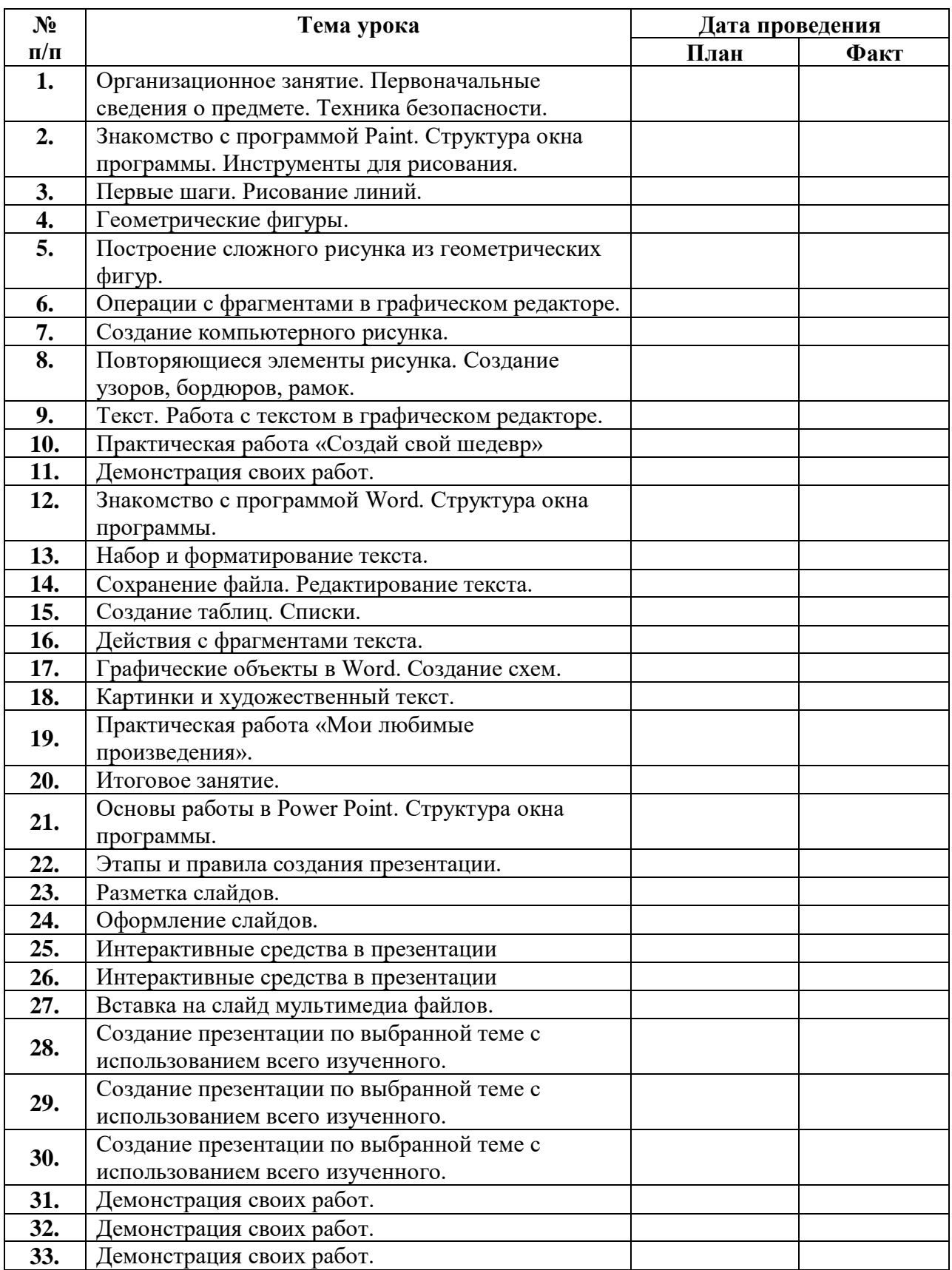

# **Календарно-тематическое планирование**